Programmation Arduino/Ardublock

## MODULE G.P.S.

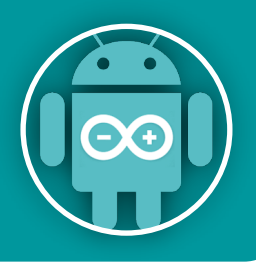

*Antenne*

*Module GPS* 

 Ce module permet de recevoir les données GPS au format NMEA. Il s'agit de données textuelles contenant de très nombreuses informations. Avec Arduino augmenté, il est possible d'extraire ces données pour recueillir des informations comme : la latitude, la longitude, l'altitude, l'heure, la vitesse de déplacement, la direction angulaire...

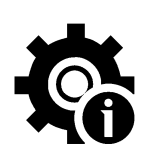

L' afficheur se connecte sur l'un des ports numériques de D2 à D8.

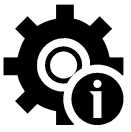

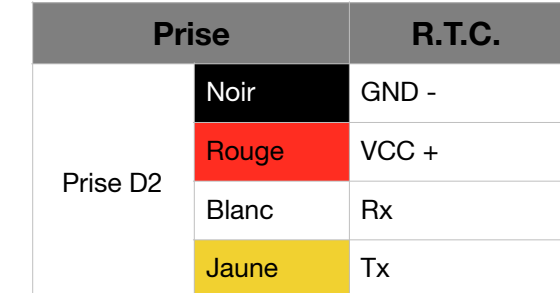

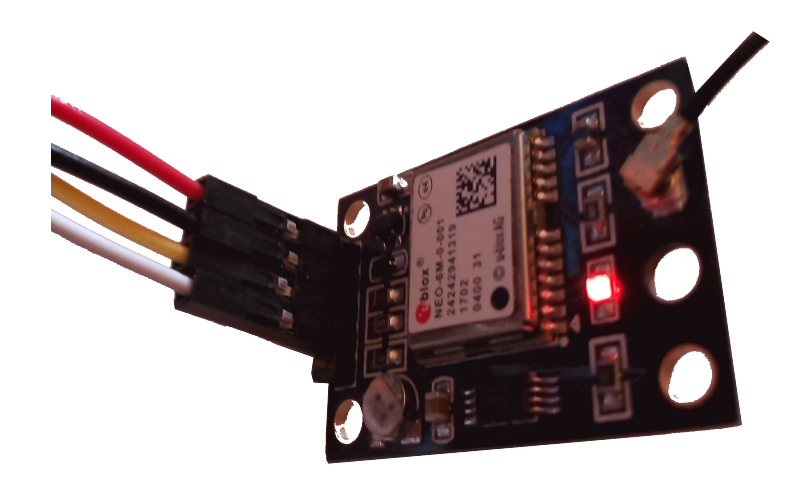

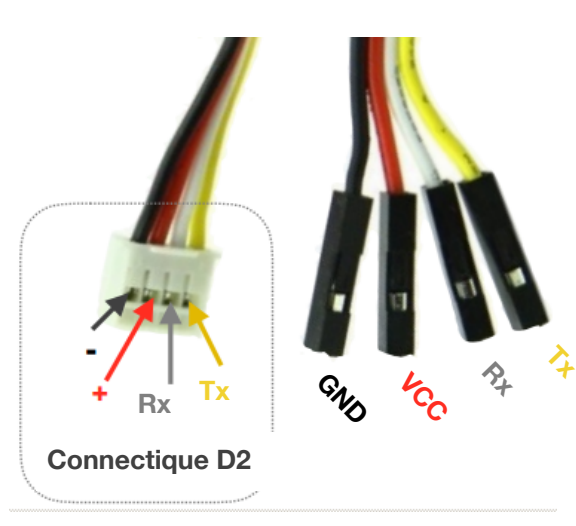

**PPS : Non Connecté. Module vu de dessous pour repérer les broches**

**Shield Grove** *sur ARDUINO UNO*

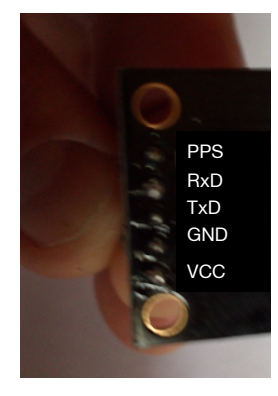

## Programmer le module G.P.S.

Cela consiste à afficher la longitude,la latitude et l'altitude dans le moniteur série de l'arduino IDE.

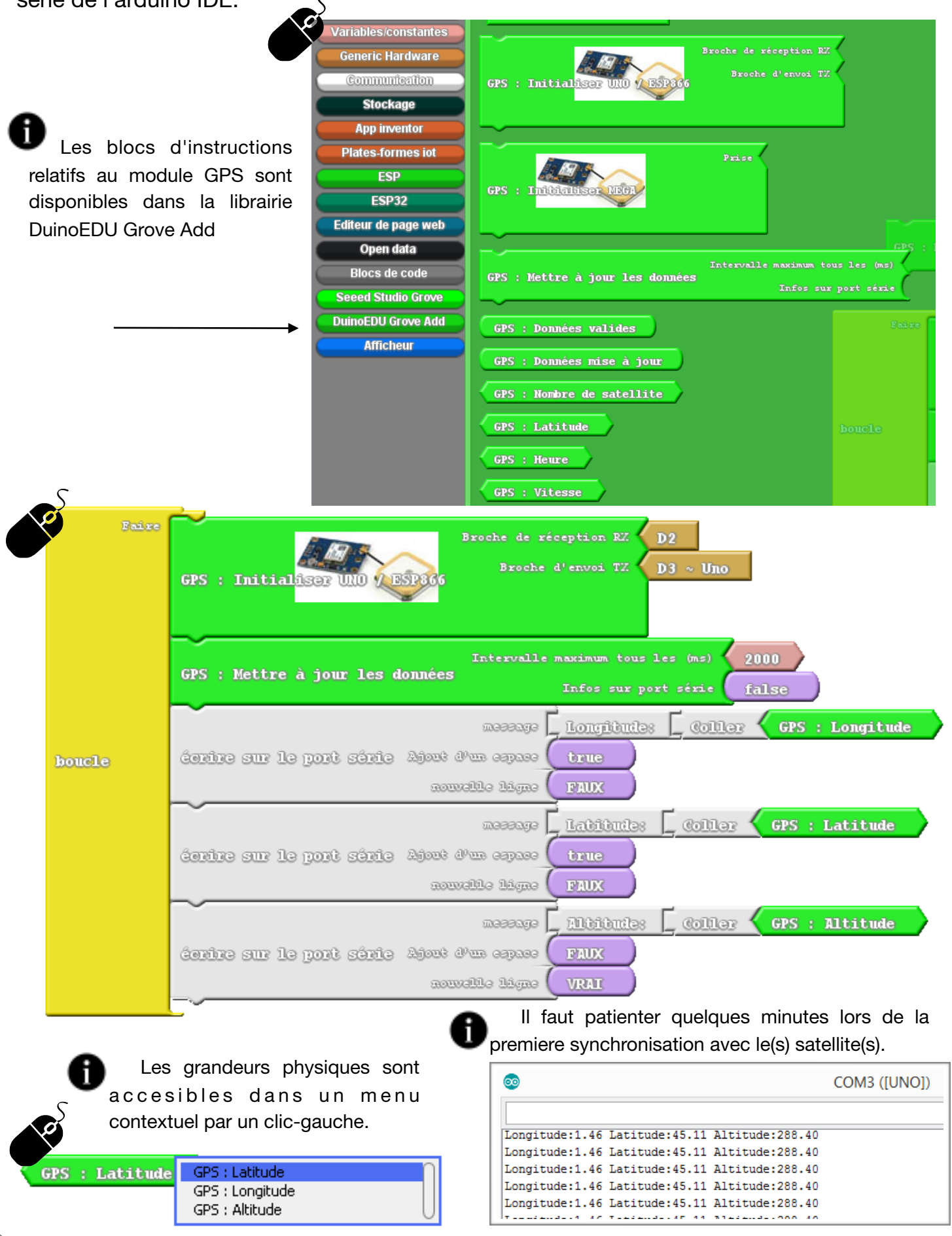

Tuto-Ardublock\_GPS Matches Area K.Thomas-ac.Creteil/L.Chastain-Ac. Limoges - Mai 2019